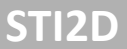

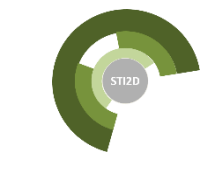

# **Ingénierie système en phase préparatoire du projet**

Yann Le Gallou

PNF « Nouveau LGT en STI2D et SI » - 15 janvier 2019 - Lycée Raspail

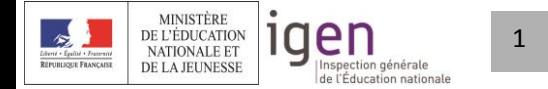

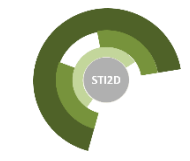

### **Sommaire**

- 1. Introduction
- 2. Spécification des besoins
- 3. Analyse des exigences
- 4. Plugin MagicDraw

2

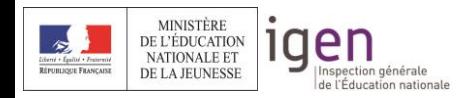

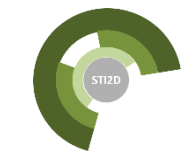

### **Sommaire**

## 1. Introduction

- 2. Spécification des besoins
- 3. Analyse des exigences
- 4. Plugin MagicDraw

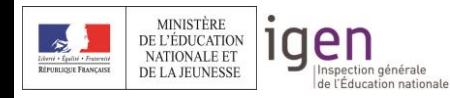

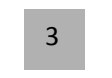

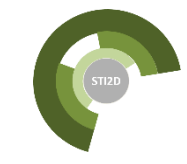

### **L'ingénierie système**

3 processus techniques :

- *Définition des besoins des parties prenantes*
- *Analyse des exigences* (spécification technique)
- *Conception de l'architecture* (fonctionnelle/physique)

Régie par la **norme ISO 15288**, définissant pour chaque processus :

- L'objet du processus
- Les résultats
- Les activités (tâches à accomplir)

Une démarche (la seule aujourd'hui), permettant de construire un modèle du produit, formalisé en SysML :

## **MBSE : Model-Based System Engineering**

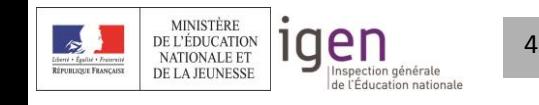

Inspection générale

de l'Éducation nationale

DE LA JEUNESSE

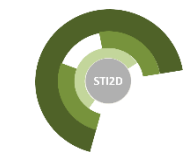

### **L'ingénierie système : place dans le projet**

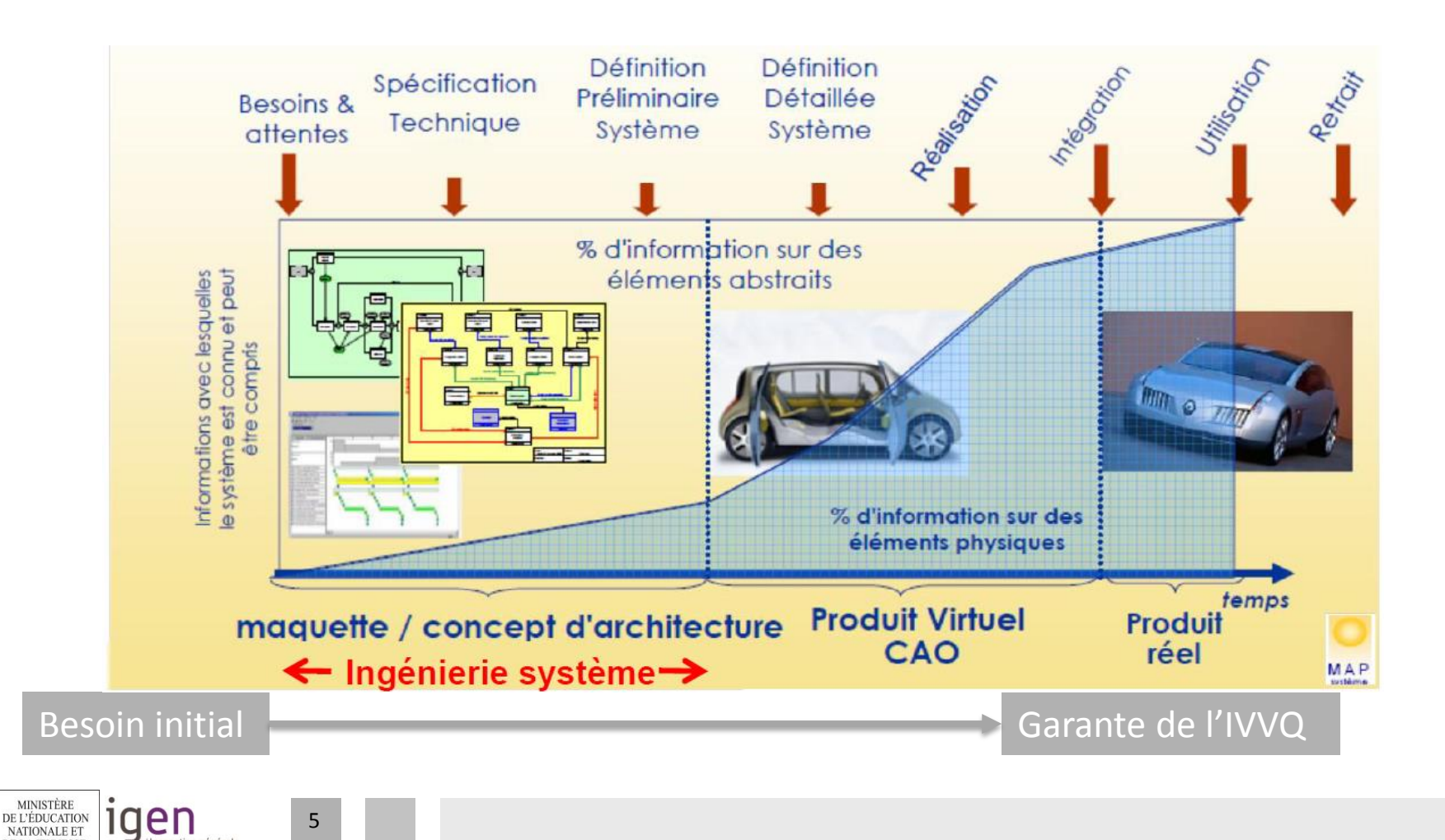

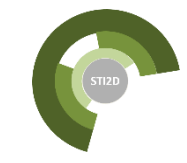

### **L'ingénierie système : Les processus techniques**

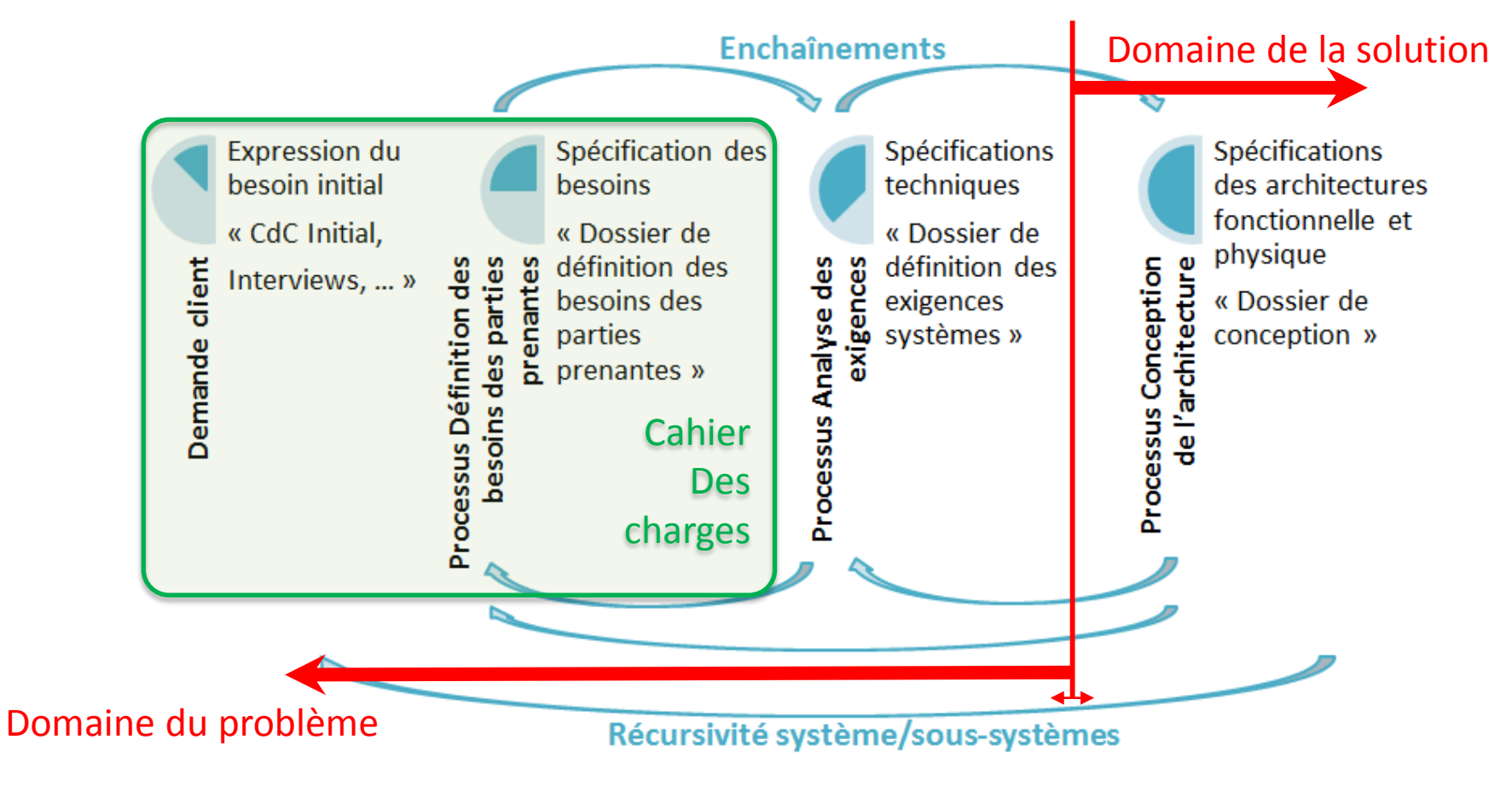

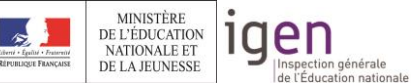

6

de l'Éducation nationale

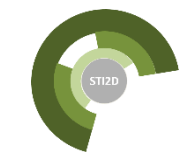

### **Ingénierie système et modélisation SysML**

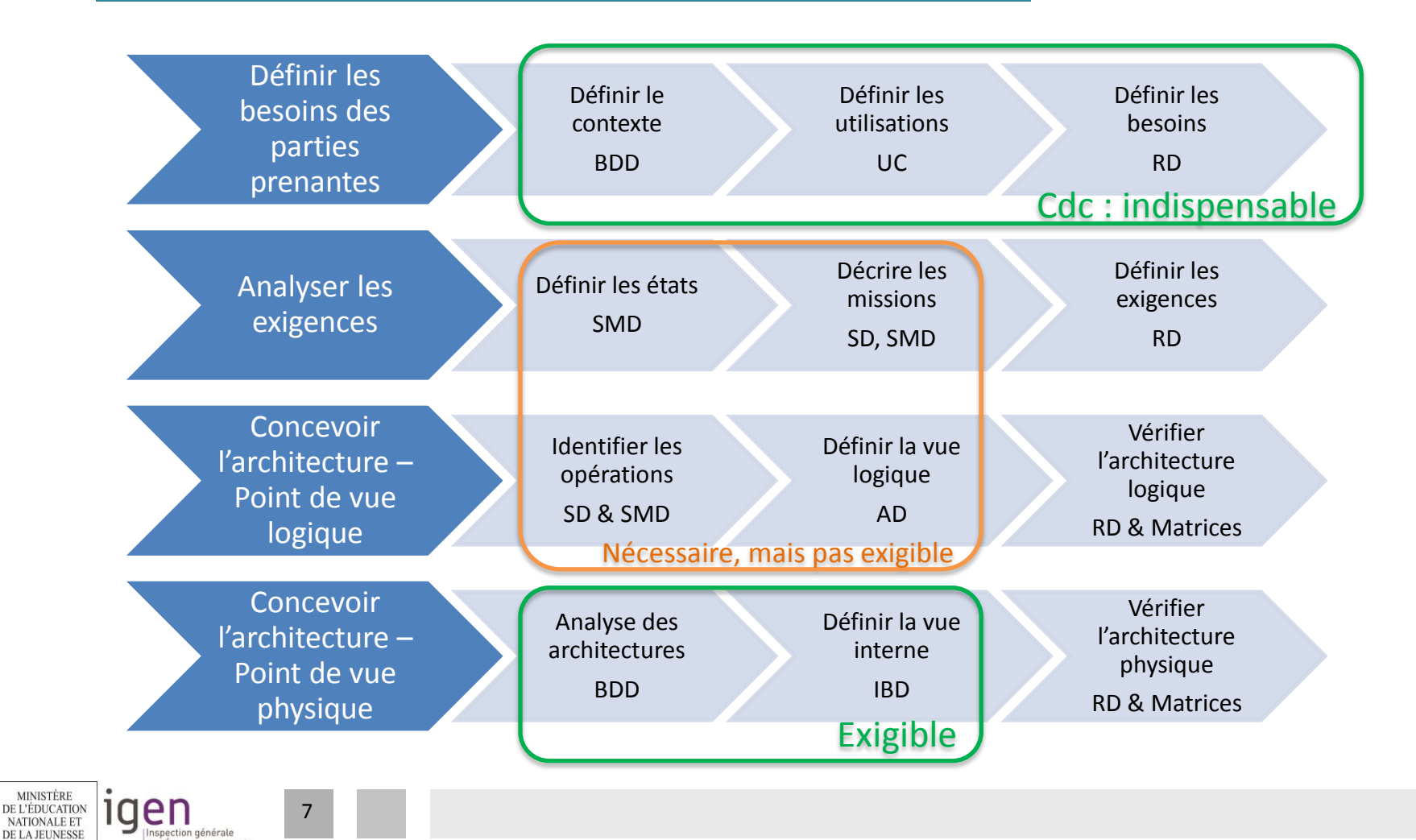

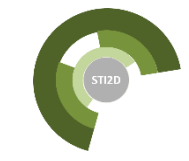

### **Sommaire**

- 1. Introduction
- 2. Spécification des besoins
- 3. Analyse des exigences
- 4. Plugin MagicDraw

8

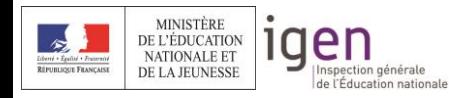

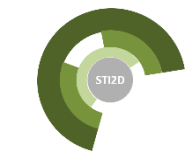

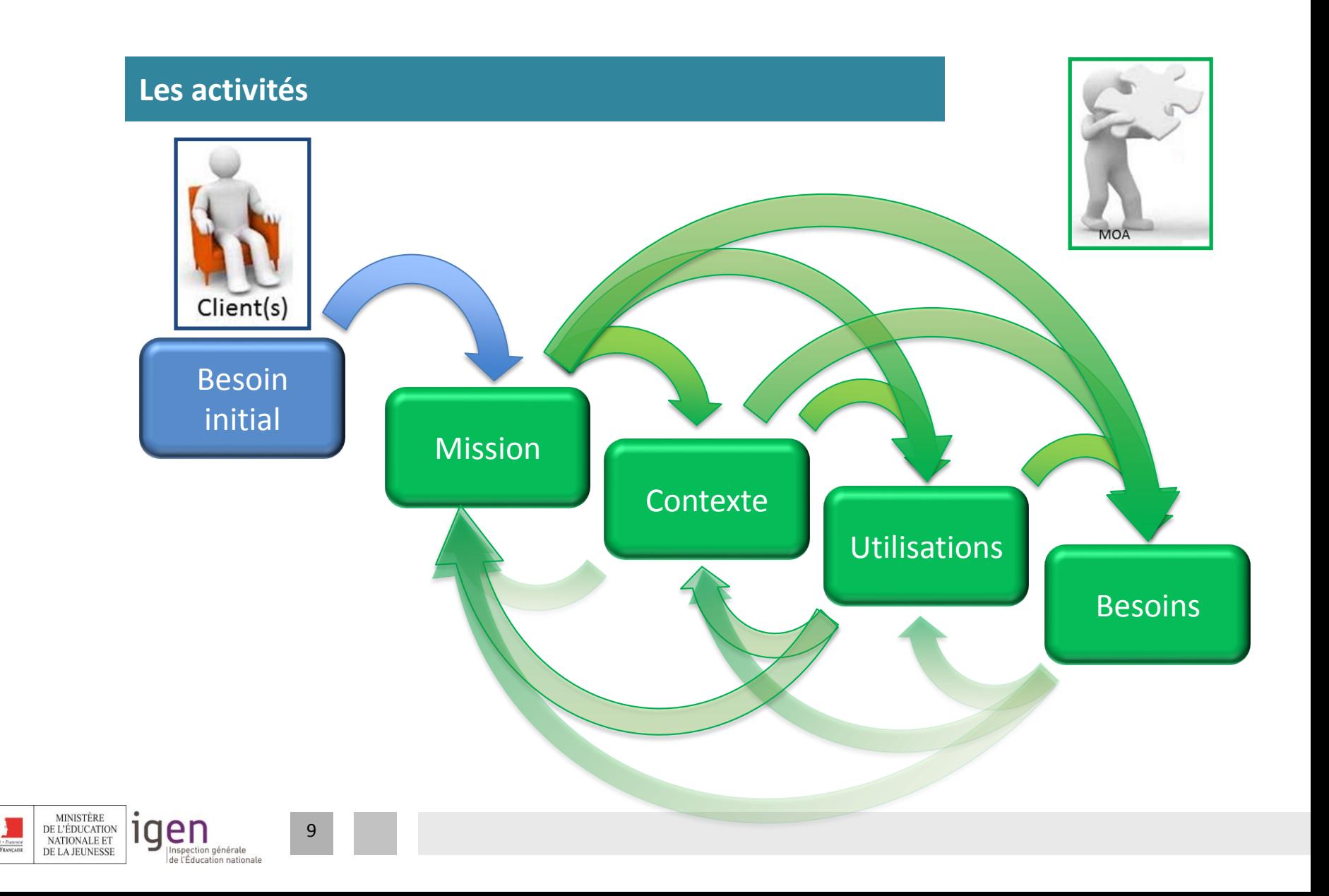

### **Le besoin initial**

Formulé par le client.

Apporte toujours une réponse à une problématique (sociétale, environnementale, économique).

Consiste bien souvent en :

- l'amélioration d'un produit existant, suite à une révision du cahier des charges initial ;
- la création d'un nouveau service répondant à des attentes fortes ;
- une initiative personnelle, prospective et visionnaire (prise de risque).

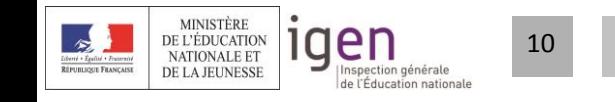

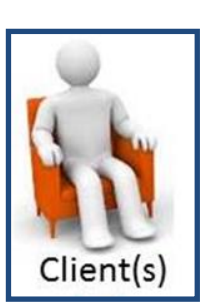

Besoin

initial

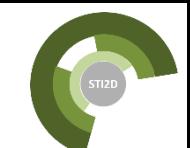

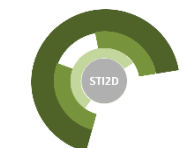

### **Besoin initial du projet « Mécanodrone »**

### **Expression du besoin initial** (issue du réglement Mécanodrone 2018)

Les missions drones ciblées "prévention" ou "gestion des accidents environnementaux" (typiquement des pollutions) doivent aussi être développées au mieux dans une logique de solution éco-conçue. Ainsi il peut être opportun de regarder, dans le développement d'un projet et d'un prototype, dans la gestion des stratégies liées à ses usages, voire dans l'organisation mise en œuvre, quelles sont les démarches qui permettent de connaître et d'évaluer les impacts environnementaux, voire de les maîtriser ou encore mieux de les réduire.

C'est dans ce contexte qu'est définie la mission drone du concours Mecanodrone 2018 : un moyen plus écologique et habile de déplacement, pouvant être ciblé prévention ou gestion des accidents environnementaux, développé au mieux dans une logique de solution éco-conçue.

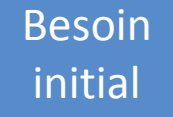

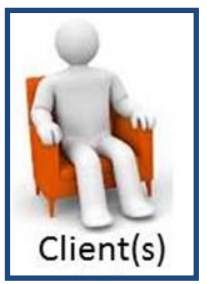

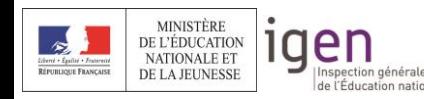

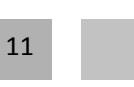

### **La mission du produit**

Reformulation du besoin initial (sans ajout), permettant de manière explicite de répondre aux questions suivantes :

# Pourquoi ai-je besoin de ce produit ?

- → pour répondre à un **problème** posé
- → **finalité** du produit

# Que doit faire ce produit pour cela ?

→ **mission** du produit

Formalisation sous forme graphique par un diagramme des exigences (un besoin est une exigence).

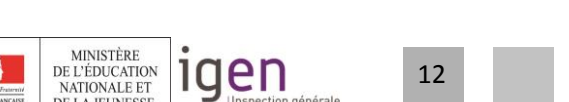

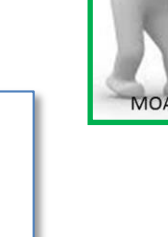

Mission

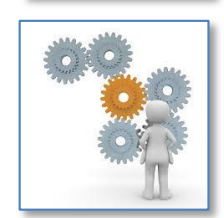

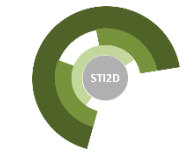

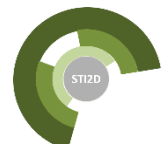

Mission

### **Mission du projet « Mécanodrone »**

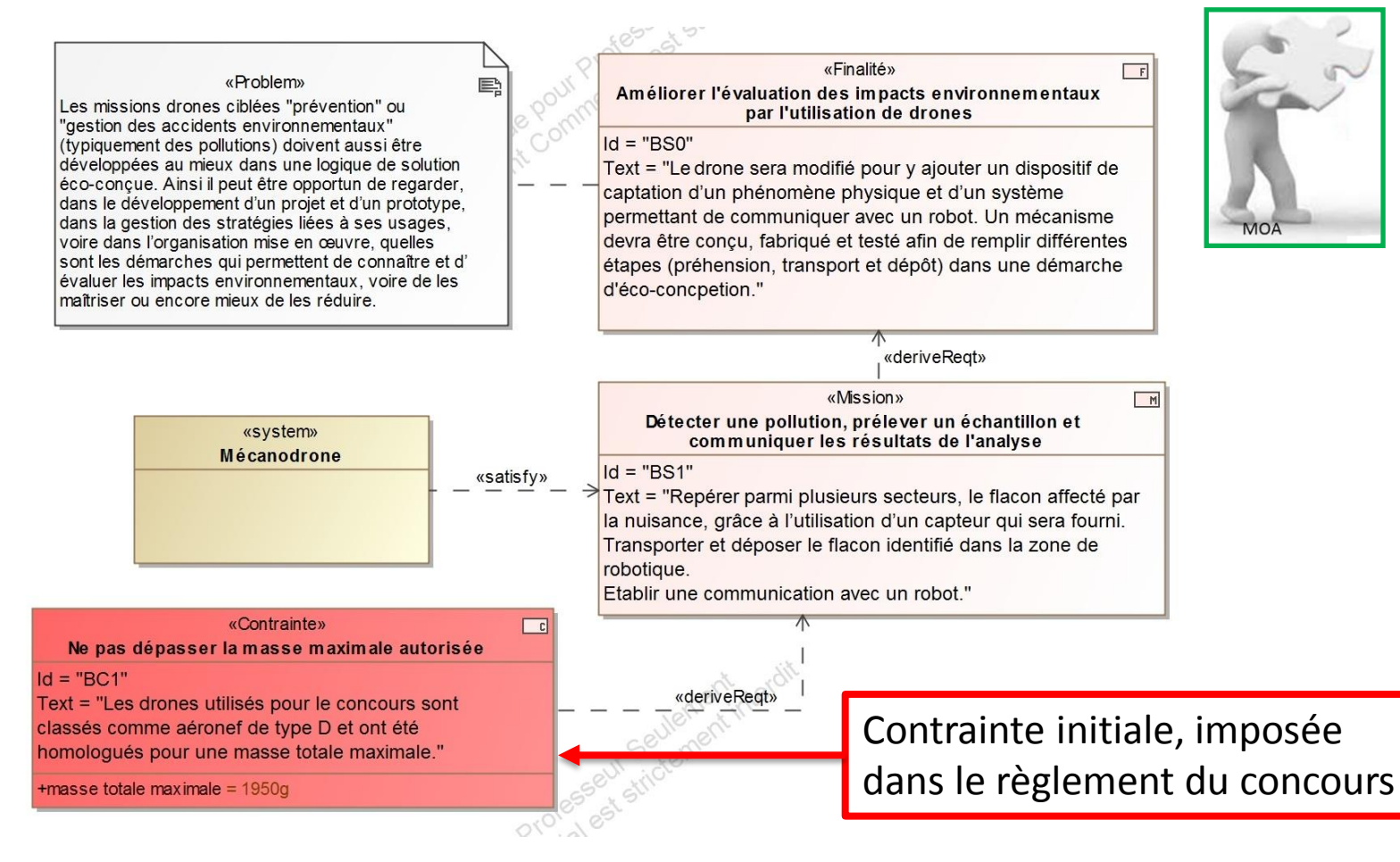

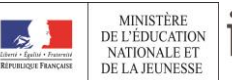

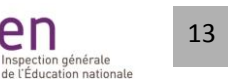

en

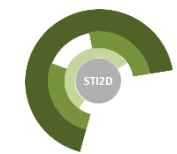

Mission

MO<sub>/</sub>

 $F$ 

### **La mission du produit : définition globale du projet**

Synthèse du projet d'un point de vue « client ».

E)

# Problématique

«Problem» Les missions drones ciblées "prévention" ou "gestion des accidents environnementaux" (typiquement des pollutions) doivent aussi être développées au mieux dans une logique de solution éco-conçue. Ainsi il peut être opportun de regarder, dans le développement d'un projet et d'un prototype, dans la gestion des stratégies liées à ses usages, voire dans l'organisation mise en œuvre, quelles sont les démarches qui permettent de connaître et d' évaluer les impacts environnementaux, voire de les maîtriser ou encore mieux de les réduire.

# **Enjeu**

«Finalité» Améliorer l'évaluation des impacts environnementaux par l'utilisation de drones

#### $\overline{u}$  -  $\overline{v}$

Text = "Le drone sera modifié pour y ajouter un dispositif de captation d'un phénomène physique et d'un système permettant de communiquer avec un robot. Un mécanisme devra être conçu, fabriqué et testé afin de remplir différentes étapes (préhension, transport et dépôt) dans une démarche d'éco-concpetion."

|«deriveReqt»

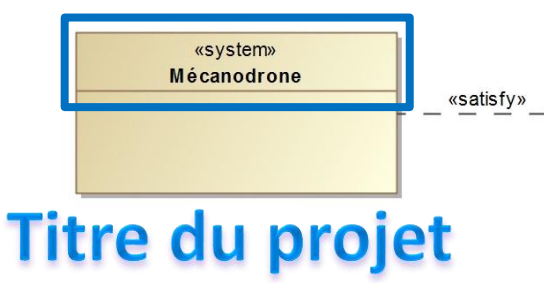

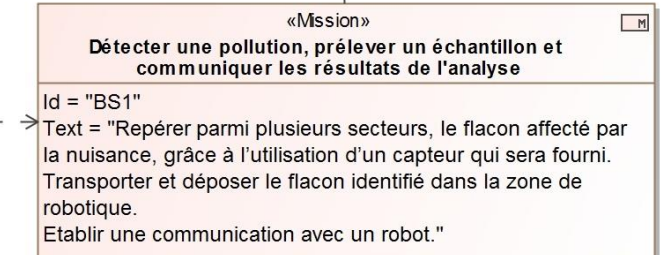

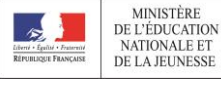

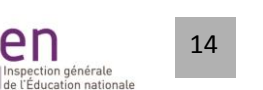

en

Inspection générale

### **Le contexte du produit**

Un produit est amené à évoluer dans un environnement donné (le contexte), en interaction avec des acteurs (parties prenantes) et utilisant des ressources.

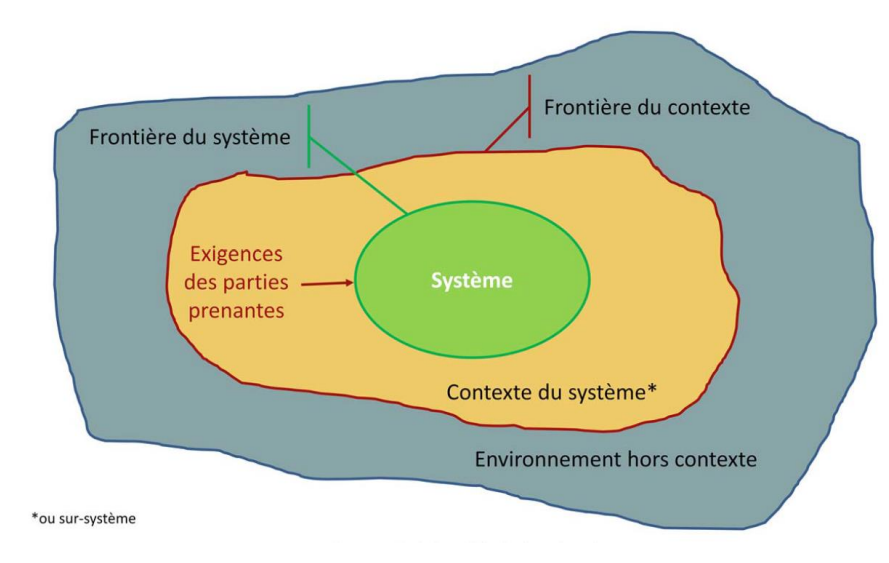

Formalisé par un diagramme de contexte (mélange d'acteurs et de blocs dans un même diagramme).

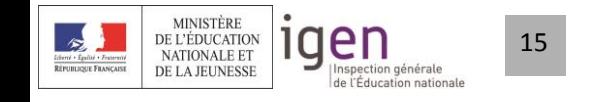

### **Contexte**

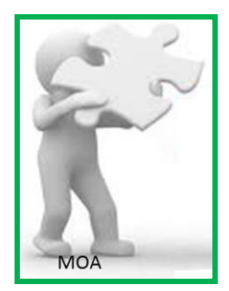

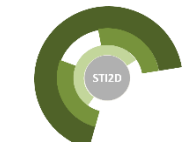

### **Contexte du projet « Mécanodrone »**

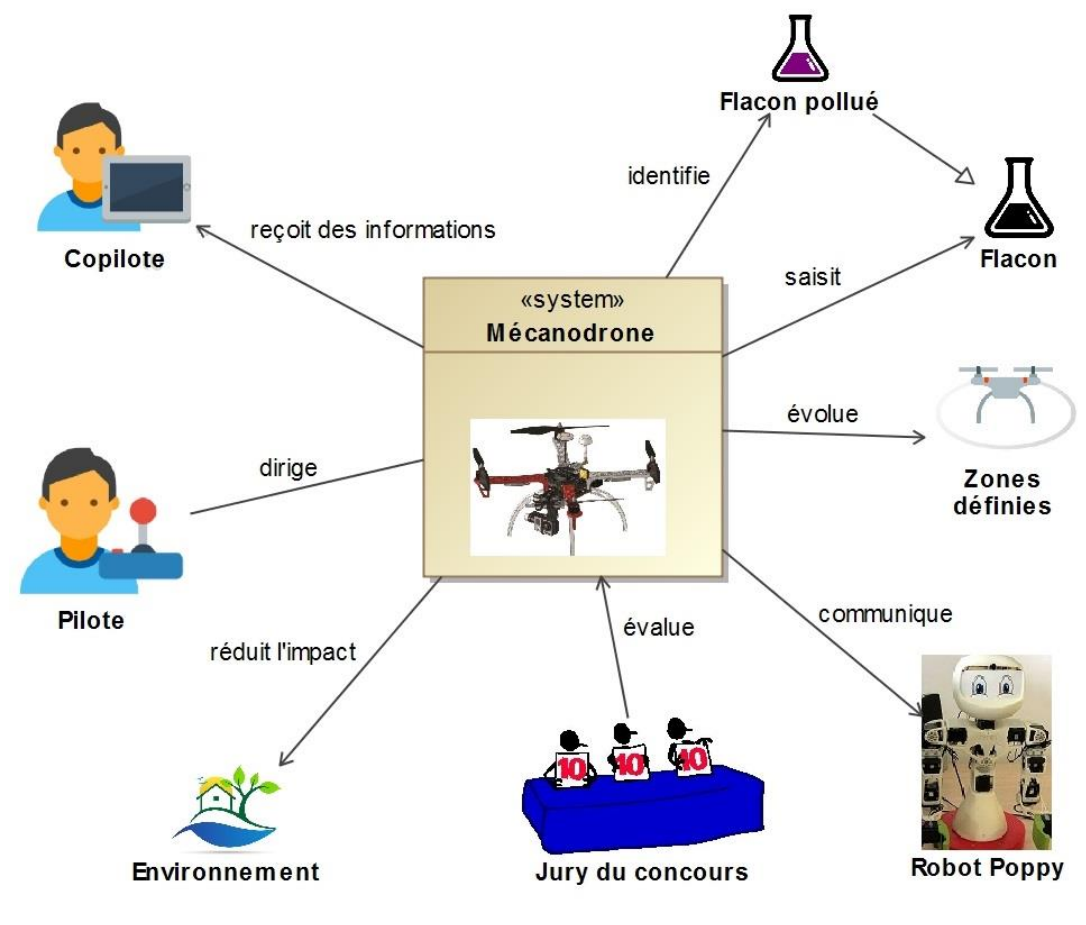

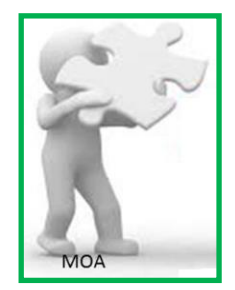

**Contexte** 

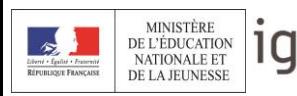

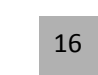

en

Inspection générale de l'Éducation nationale

### **Les utilisations du produit**

Un produit :

- rend des services (services attendus/rendus) ;
- produisant un résultat observable ;
- décrits par un déroulement temporel (scénario) :

## **→ les cas d'utilisation**

La mission du produit constitue le cas d'utilisation principal. Les cas d'utilisation, via leur scénario d'utilisation, décrivent le comportement attendu du produit.

### **Cas d'utilisation = comportement attendu du produit**

Formalisés par un diagramme de cas d'utilisation (**incluant la description textuelle du scénario, qui servira au final à valider le produit d'un point de vue comportemental**).

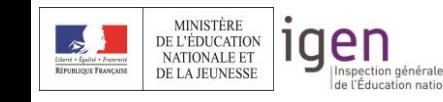

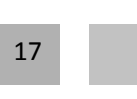

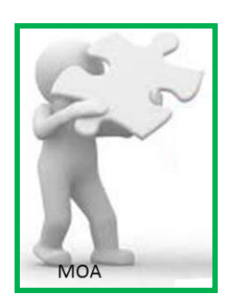

**Utilisations** 

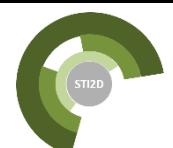

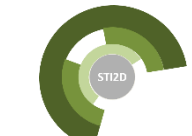

Utilisations

### **Utilisations du Projet « Mécanodrone »**

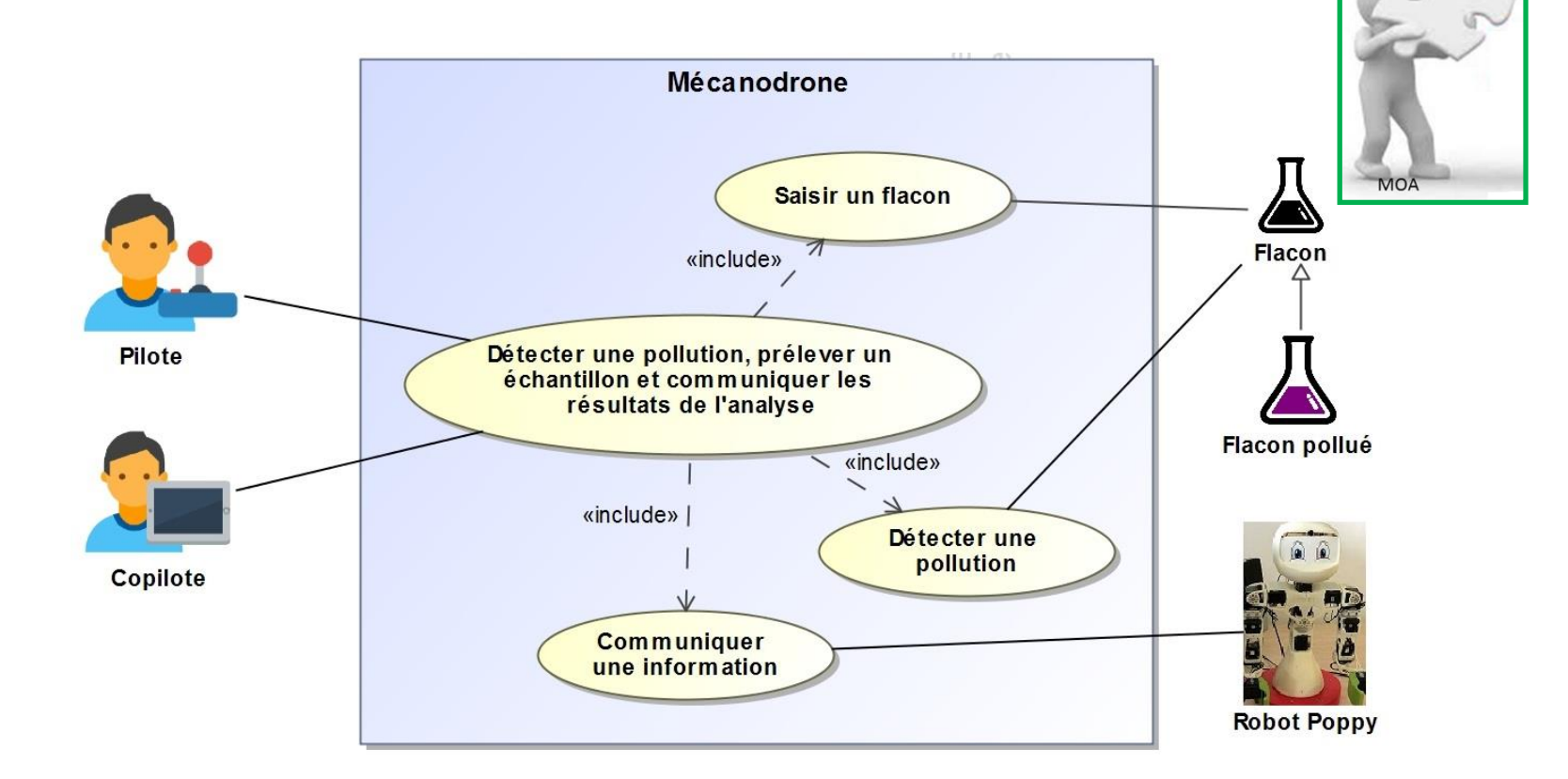

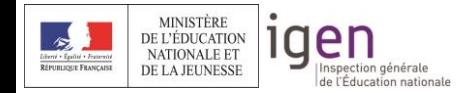

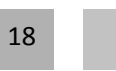

### **Scénario d'utilisation du projet « Mécanodrone »**

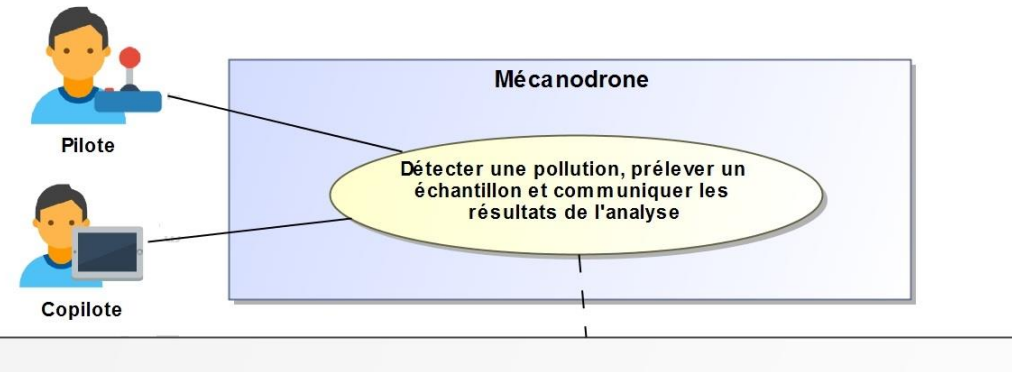

«rationale» Scénario d'utilisation

Etape 1 : Décollage- Le drone décolle de la zone de stationnement (diamètre 1,1 m) pour se rendre au niveau de la zone d'analyse de phénomène physique.

Etape 2 : Lecture du phénomène physique Le drone détecte un phénomène physique au- dessus d'une zone de nuisance, à l'aide d'un capteur embarqué sur le drone. l'identification du phénomène physique est effectuée à partir du drone et le résultat de l'identification est alors retransmis au télépilote.

Etape 3 : Préhension - Une fois l'information du secteur de la zone de nuisance obtenue, le drone procéde à la préhension d'un flacon de cette zone.

Etape 4 : Transport- Une fois l'objet récupéré, le drone le transporte jusqu'à la zone de robotique.

Etape 5 : Communication avec le robot et dépôt du flacon Le drone transmet au robot une information prouvant que l'étape 3 a été correctement réalisée. L'objet est déposé dans la zone de robotique selon les modalités définies. Etape 6 : Atterrissage - Une fois le flacon déposé, le drone revient à sa zone de départ

Toute action effectuée avec l'aide d'une intervention humaine lors des étapes 3 et 5 sera pénalisée.

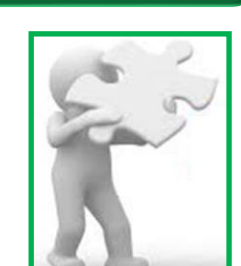

**Utilisations** 

**Remarque** : éventuellement fait sous forme de diagramme de séquence, mais pas une obligation (forme textuelle nécessaire et suffisante) !

**E** 

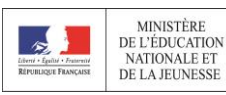

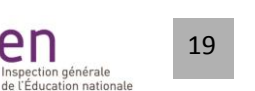

en

### **Les besoins des parties prenantes**

Typés de la façon suivante :

- **Service attendu** ;
- **Opérationnel** : mode de fonctionnement, modes de marche, condition d'évolution, … ;
- **Performance** ;

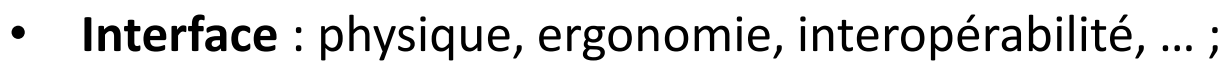

• **Contrainte** : liée à une phase de vie, environnement du produit, règlementation, coût, délai, etc.

Obtenus sur la base des éléments initiaux (contraintes, performances attendues initiales), complétés par l'analyse des activités précédentes :

- étude du contexte : besoins d'interface, contraintes ;
- utilisations = besoins de services attendus ;
- étude des scénarios : besoins d'interface, opérationnels, ...

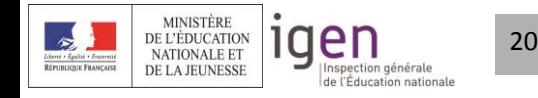

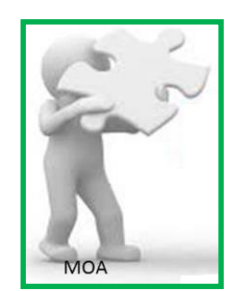

Besoins

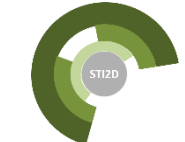

**STI2D**

21

en

Inspection générale

de l'Éducation nationale

DE L'ÉDUCATION NATIONALE ET

DE LA JEUNESSE

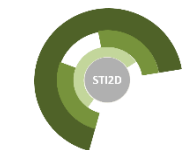

### **Capture des besoins projet « Mécanodrone »**

Besoins

#### Contraintes, **Expression du besoin initial** (issue du réglement Mécanodrone 2018) oit des informations performances esvster Les missions drones ciblées "prévention" ou "gestion des accidents Mécanodron environnementaux" (typiquement des pollutions) doivent aussi être développées au initiales mieux dans une logique de solution éco-conçue. Ainsi il peut être opportun de regarder, dans le développement d'un projet et d'un prototype, dans la gestion des 一家 Zones<br>définies stratégies liées à ses usages, voire dans l'organisation mise en œuvre, quelles sont les démarches qui permettent de connaître et d'évaluer les impacts environnementaux, voire de les maîtriser ou encore mieux de les réduire. C'est dans ce contexte qu'est définie la mission drone du concours Mecanodrone 2018 : un moyen plus écologique et habile de déplacement, pouvant être ciblé prévention ou gestion des accidents environnementaux, développé au mieux dans une logique de solution éco-conçue. Jury du concour **Environnement** Besoins d'interface, contraintes Besoins de services attendus Mécanodrone Mécanodrone Pilote Détecter une pollution, prélever un échantillon et communiquer les résultats de l'analyse Saisir un flacor (▲ «include Conilote Détecter une pollution, prélever un<br>échantillon et communiquer les<br>résultats de l'analyse Д Besoins Scénario d'utilisation Flacon pollué Etape 1 : Décollage- Le drone décolle de la zone de stationnement (diamètre 1,1 m) pour se rendre au niveau de la zone d'analyse de phénomène physique.<br>Etape 2 : Lecture du phénomène physique. Le drone détecte un phénomène physique au- dessus d'une zone de opérationnels, Détecter une nuisance, à l'aide d'un capteur embarqué sur le drone. l'identification du phénomène physique est effectuée à partir<br>du drone et le résultat de l'identification est alors retransmis au télépliote. Copilote Etape 3 : Préhension - Une fois l'information du secteur de la zone de nuisance obtenue, le drone procéde à la<br>préhension d'un flacon de cette zone. Communiquer<br>une information d'interface, Etape 4 : Transport- Une fois l'objet récupéré, le drone le transporte jusqu'à la zone de robotique.<br>Etape 5 : Communication avec le robot et dépôt du flacon Le drone transmet au robot une information prouvant que l'étape 3 a été correctement réalisée. L'objet est déposé dans la zone de robotique selon les modalités définies Etape 6 : Atterrissage - Une fois le flacon déposé, le drone revient à sa zone de départ de performanceToute action effectuée avec l'aide d'une intervention humaine lors des étapes 3 et 5 sera pénalisée **MINISTÈRE**

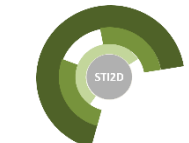

Besoins

### **Besoins des parties prenantes du projet « Mécanodrone »**

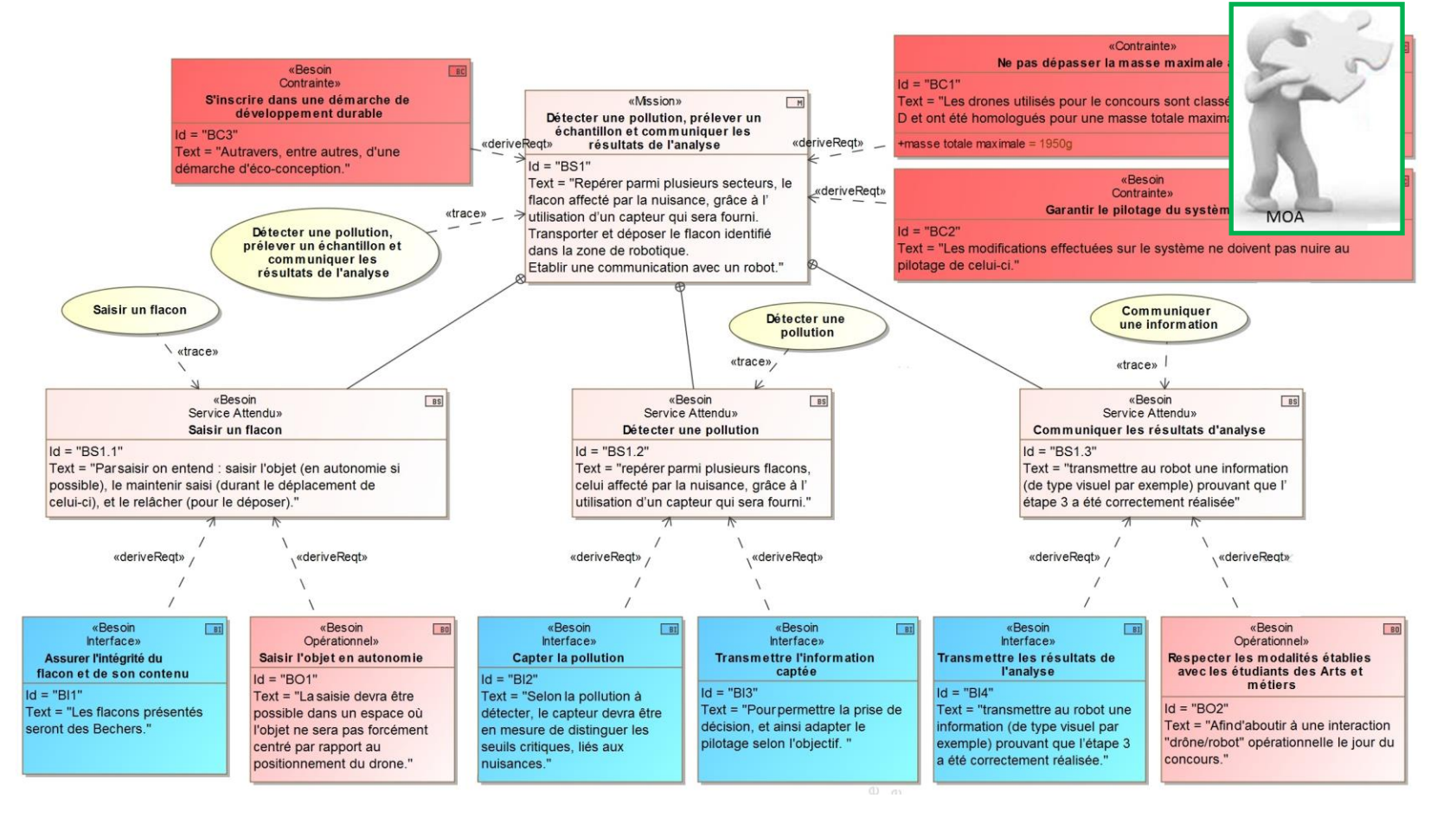

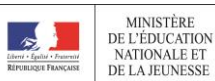

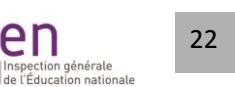

e

Inspection générale

### **Bonne rédaction d'un besoin**

La MOA en charge de la spécification des besoins n'amène aucune expertise : les besoins sont rédigés en des termes non spécialistes, n'amenant aucune solution technique ni architecturale.

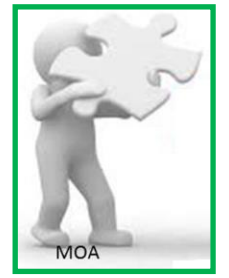

### Exemples :

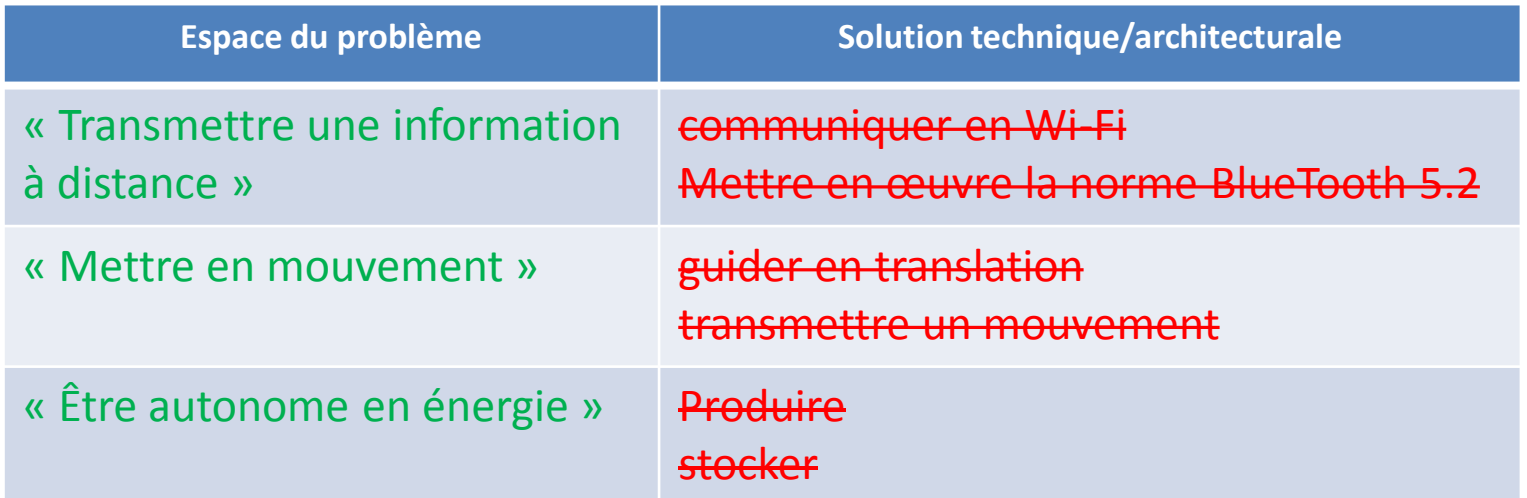

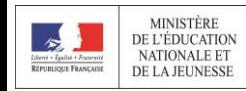

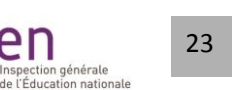

en

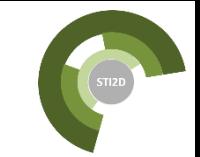

Besoin<br>initial

### **Synthèse des activités = Cahier des charges**

La spécification des besoins permet donc de répondre à :

Pourquoi le produit est-il utile/nécessaire ?  $\rightarrow$  finalité Que doit-il faire ?  $\rightarrow$  mission Qui est concerné / impacté par celui-ci ?  $\rightarrow$  parties prenantes Quelles sont les frontières du produit ?  $\rightarrow$  contexte Quels services sont attendus ?  $\rightarrow$  utilisations Quels sont les comportements attendus  $? \rightarrow$  scénarios Quels sont les besoins pour répondre à tout cela ?  $\rightarrow$  besoins

# **Tout en restant dans l'espace du problème !**

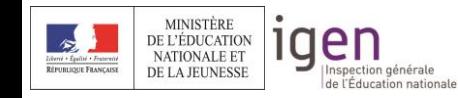

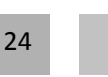

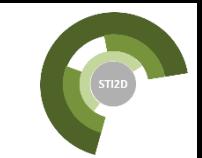

initial

**Mission** 

Contexte

### **Synthèse des activités = Cahier des charges**

### L'ensemble des diagrammes constitue le cahier des charges :

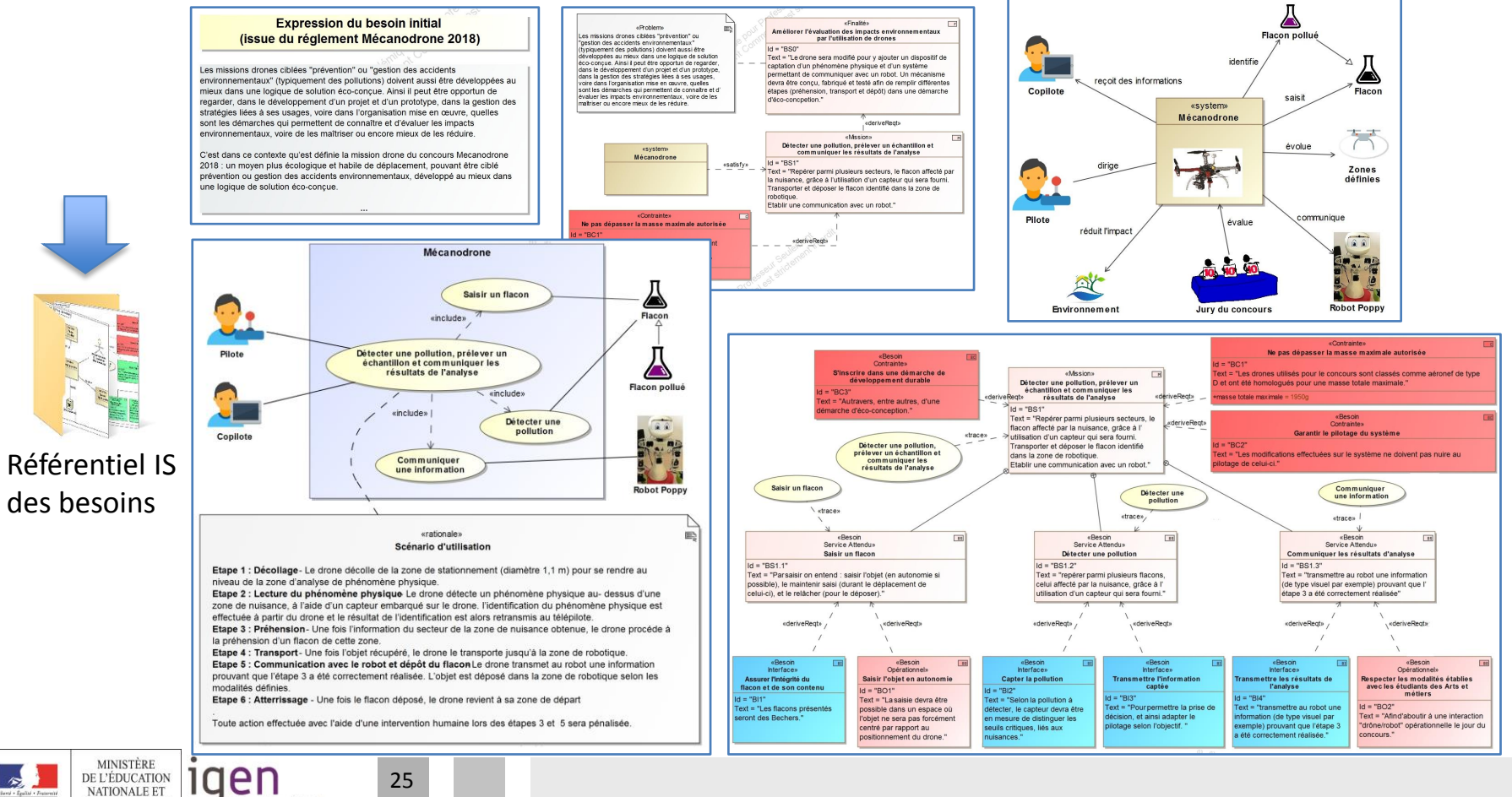

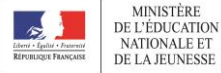

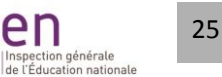

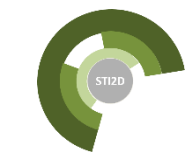

### **Synthèse des activités = Cahier des charges**

# Besoin<br>initial Contexte

### Eventuellement enrichi d'une forme tabulaire des besoins :

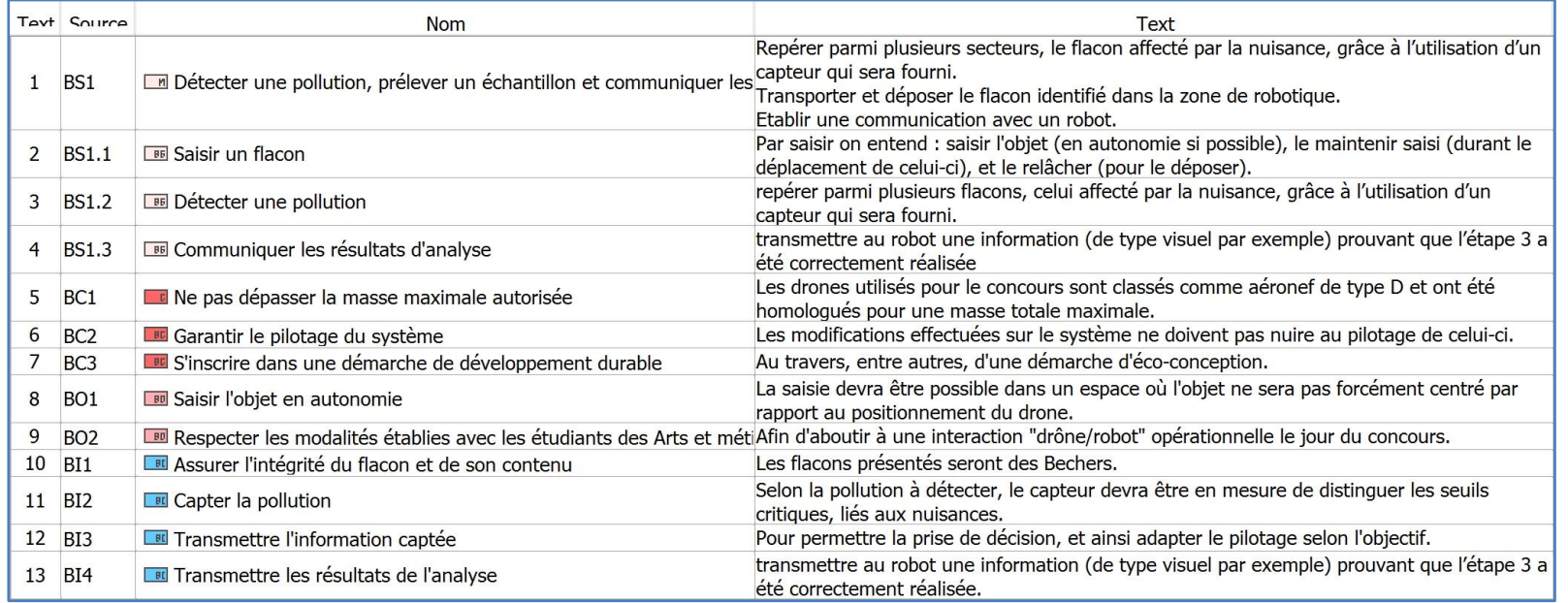

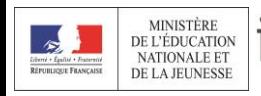

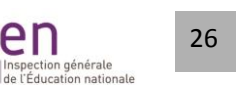

en

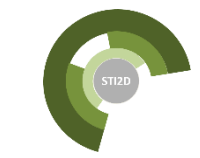

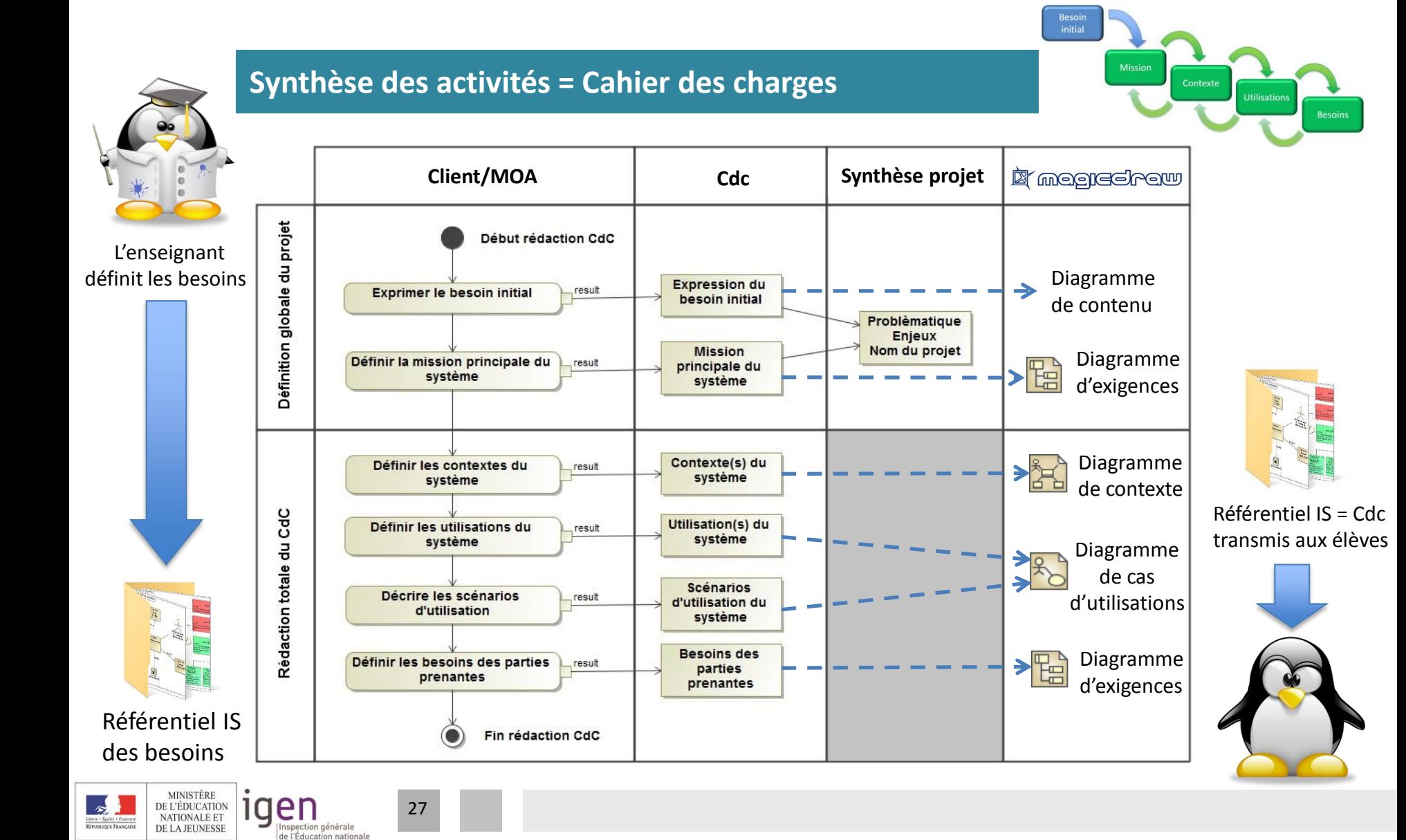

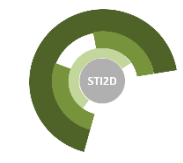

### **Sommaire**

- 1. Introduction
- 2. Spécification des besoins
- 3. Analyse des exigences
- 4. Plugin MagicDraw

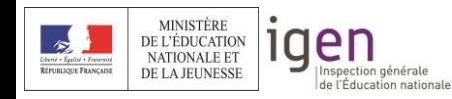

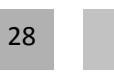

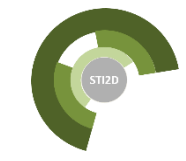

### **Objet du processus**

## Spécifier ce que le système doit faire

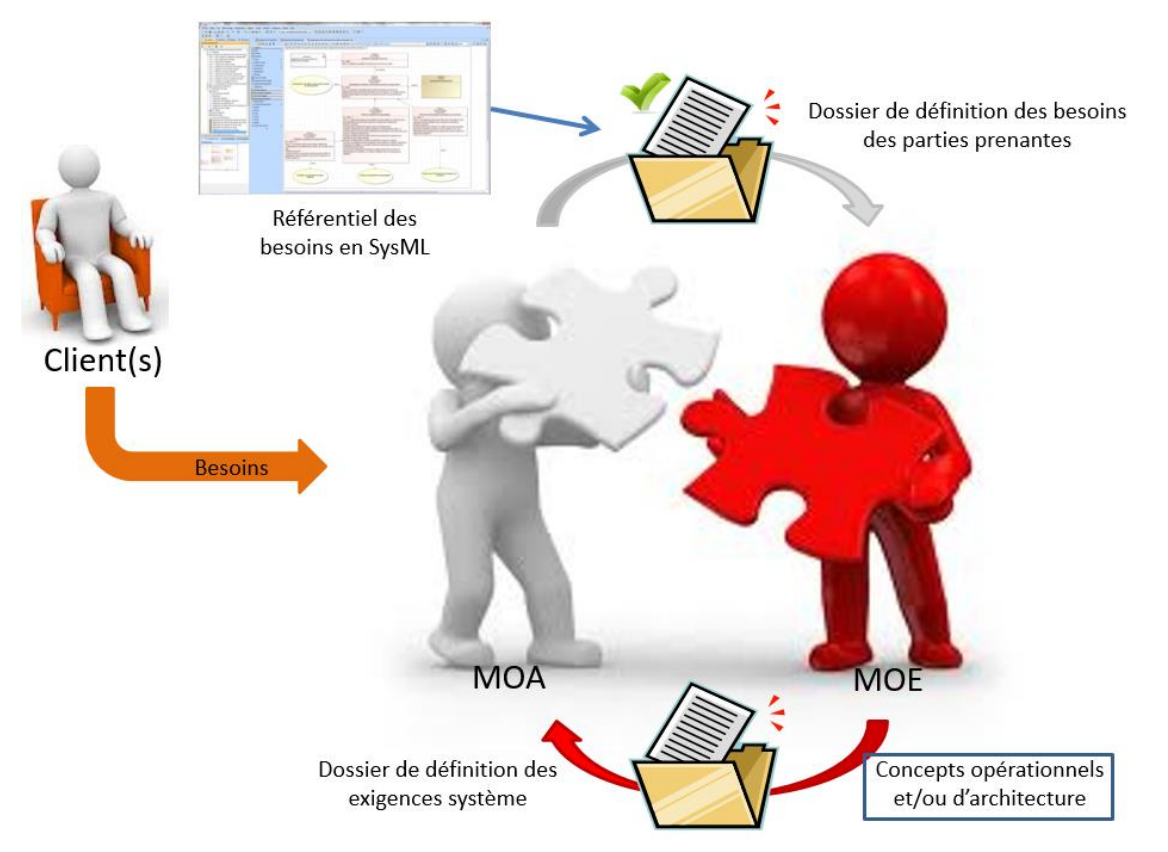

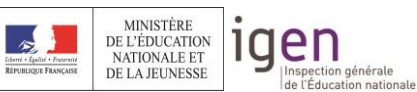

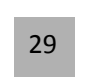

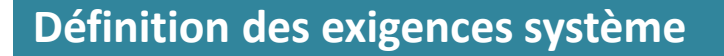

Sans rentrer dans les détails du processus, quelques mots :

Sur la base des besoins des parties prenantes, la maîtrise d'œuvre (MOE) en charge de ce processus technique :

- Apporte des concepts systèmes (opérationnels/architecturaux) ;
- Décrit les états initiaux (SMD), raffinés par la suite ;
- Décrit précisément les scénarios (SD) ;
- Définit les exigences système (RD), basées sur les besoins et raffinées par les concepts système apportés.

Les exigences système (ES) sont typées de la même manière que les besoins, sauf pour :

- Les besoins de service attendu, qui deviennent des exigences système « Fonctionnelles » ;
- les exigences de « Validation » : définissent les protocoles, test ou essais permettant de valider une exigence .

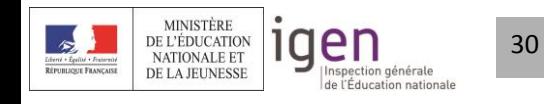

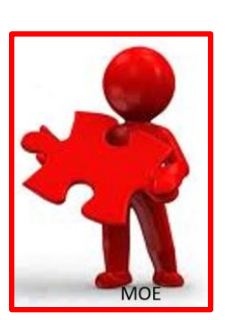

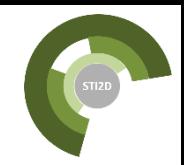

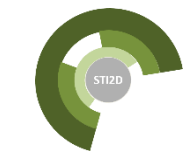

 $E = 91$ 

 $E$ 

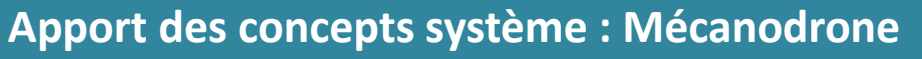

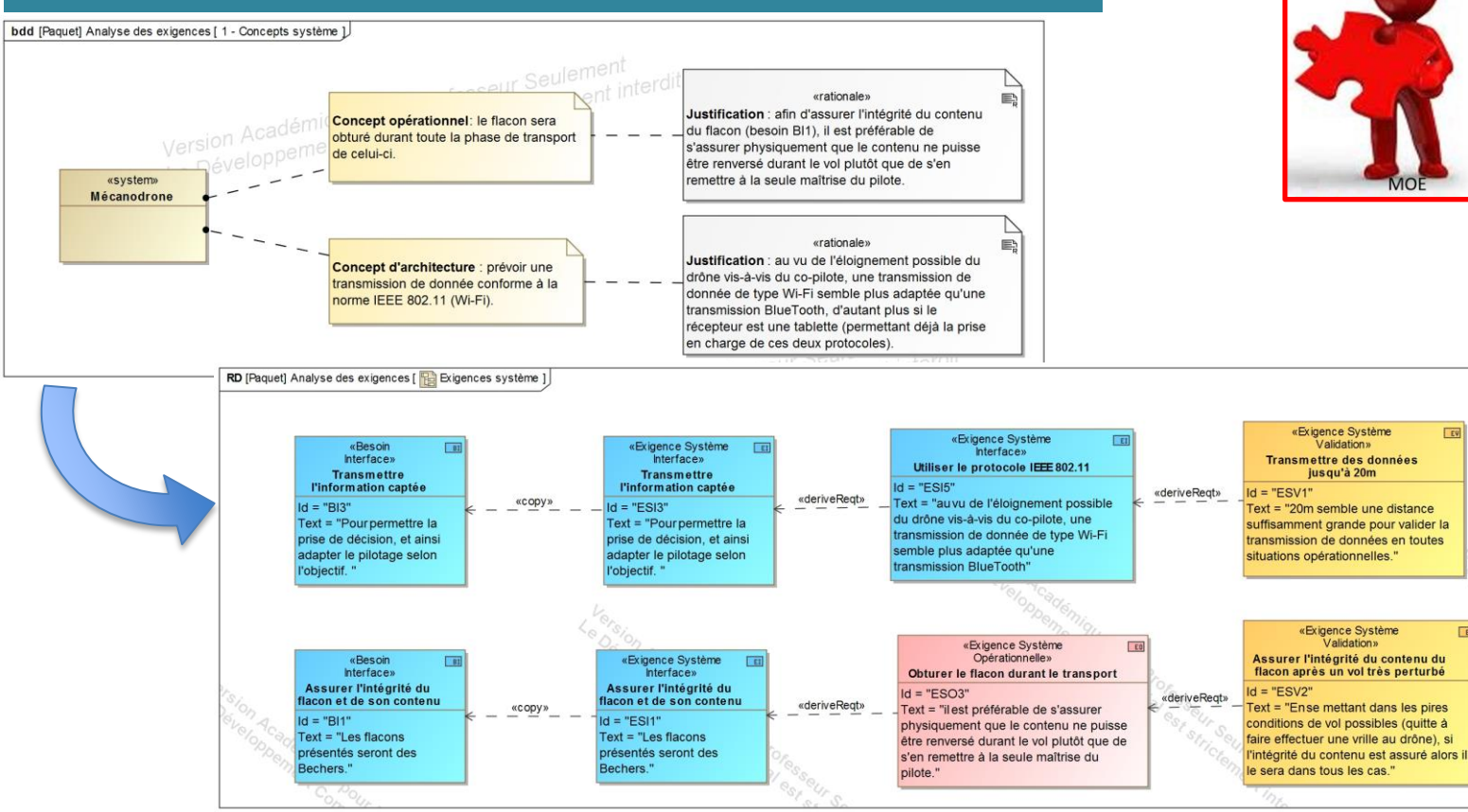

Attention : on dit ce que l'on doit faire et comment on peut le valider, mais en aucun cas on ne dit comment on le fait (même si on a bien une idée) !

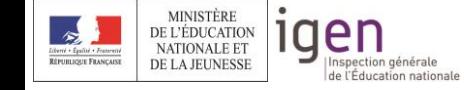

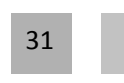

### **Jusqu'aux exigences système ?**

### **Côté élève :**

- Ce qu'il doit obtenir à la fin de la spécification en amenant ses concepts systèmes aux besoins ;
- Base pour la planification (exigence système = tâche).

**Côté enseignant :** obtenues en amont du projet pour :

- Garantir la faisabilité du projet ;
- Planifier a priori (identification des tâches) ;
- Remédier aux situations de blocage élève (durant le projet).

Une confusion entre les rôles de MOA (en charge de la définition des besoins) et MOE (en charge de la spécification technique) est préjudiciable !

Attention donc, en définissant les besoins (ce qui sera transmis aux élèves) à bien rester dans le rôle de la MOA…

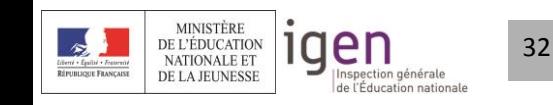

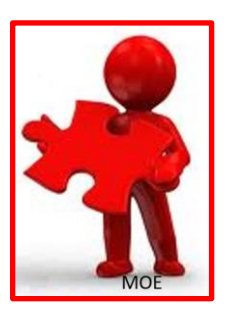

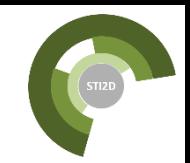

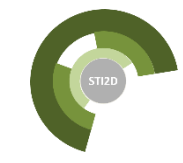

### **Synthèse chronologique**

33

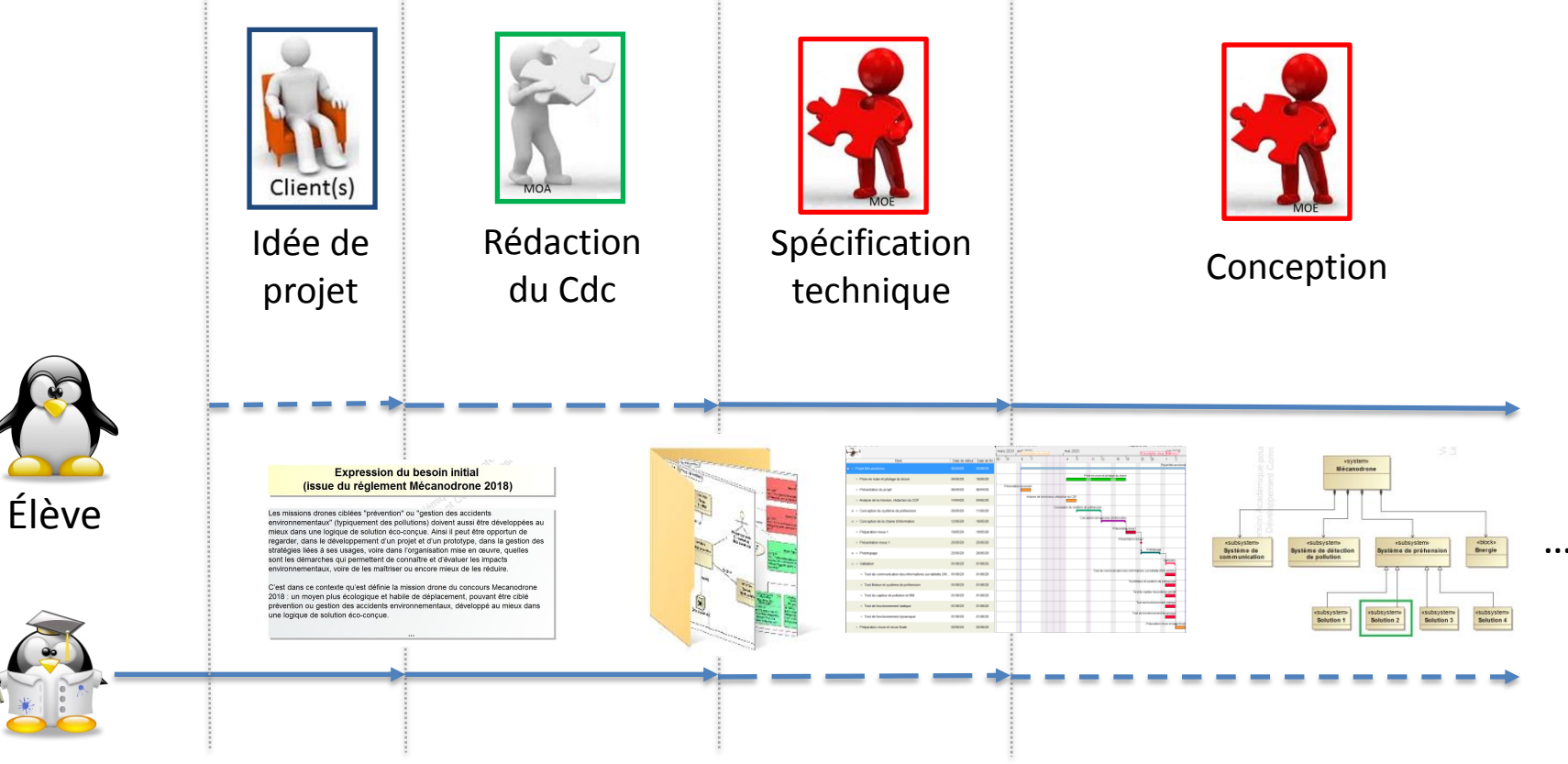

### Enseignant

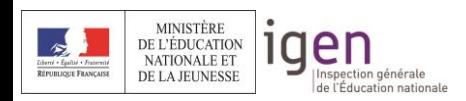

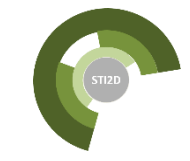

### **Sommaire**

- 1. Introduction
- 2. Spécification des besoins
- 3. Analyse des exigences
- 4. Plugin MagicDraw

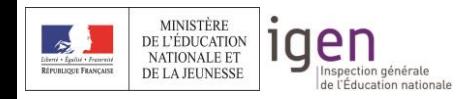

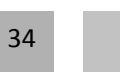

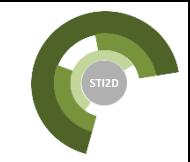

**k** megrechew

**Expression du besoin initial**

Retours très positifs des collègues utilisant le plugin MD « Projet STI2D » développé en avril 2014 (version 1.3)

Nécessité de l'adapter à différents besoins :

- Concerne un public de plus en plus large (BTS, …) ;
- Modèles proposés perfectibles (RETEX) ;
- Correctifs nécessaires (bugs) ;
- …

# $\rightarrow$  Plugin ISEN :

« **I**ngénierie **S**ystème dans l'**E**ducation **N**ationale »

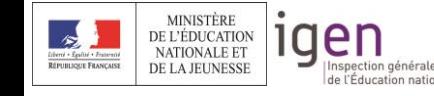

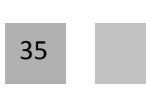

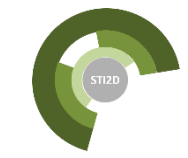

**k** wegreer ow

### **Mission principale**

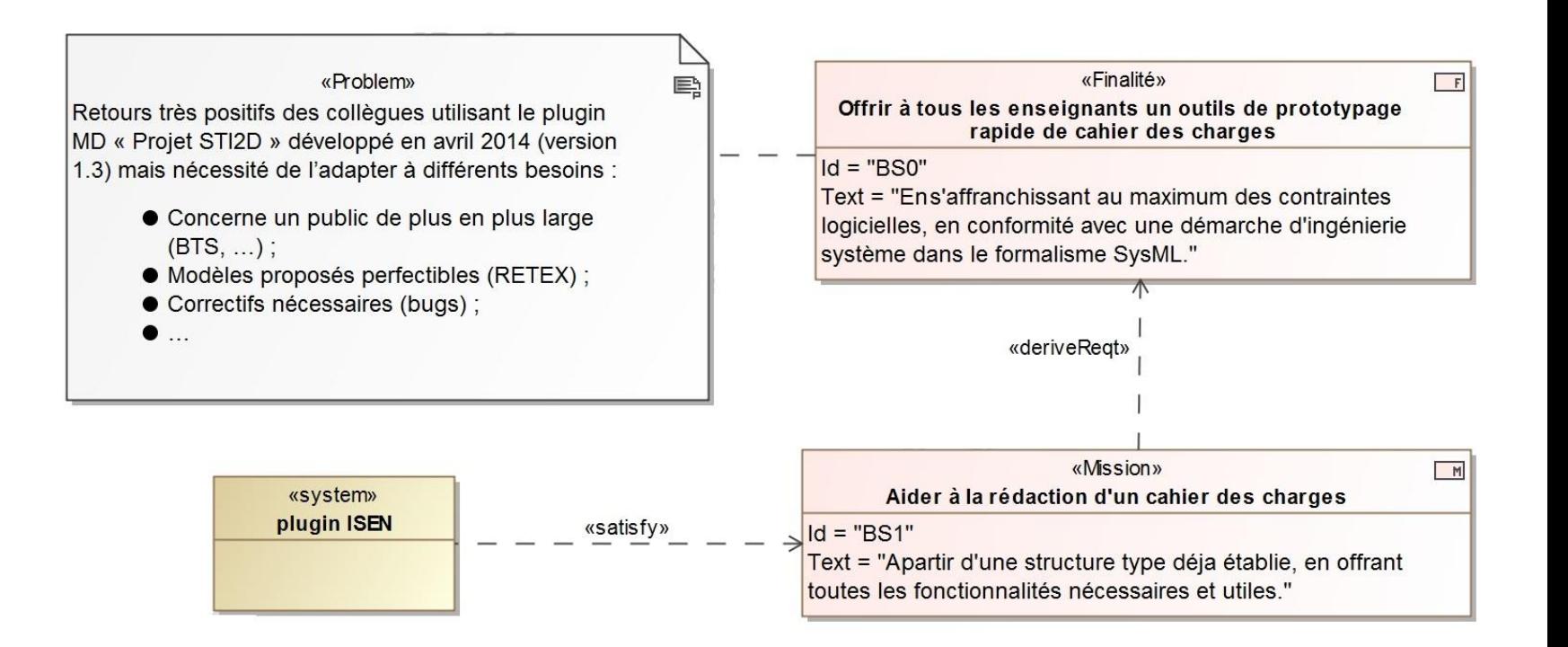

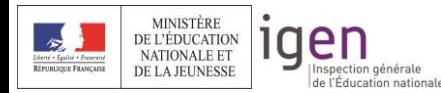

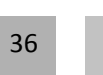

**if megrecirgw** 

### **Vue d'ensemble**

Permet de créer de nouveaux projets à partir de modèles existant :

- Un modèle guidé (tuto), expliquant pas à pas la démarche de définition des besoins ;
- Un modèle « vierge », comprenant une structure de base pour démarrer une rédaction ;

Dans un environnement adapté et convivial !

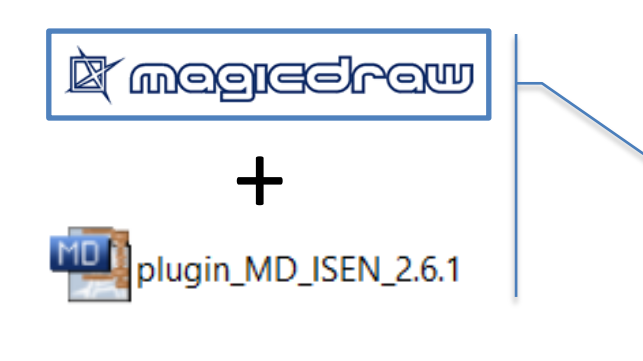

37

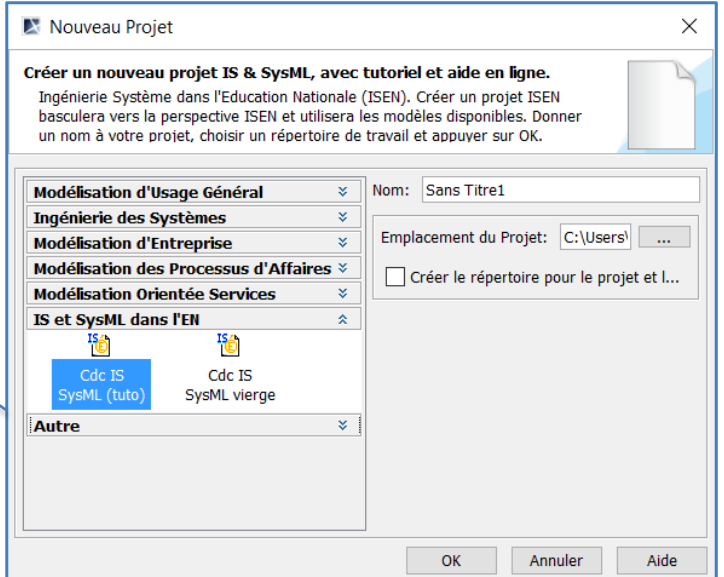

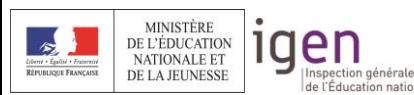

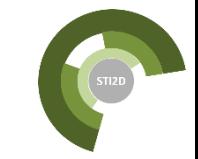

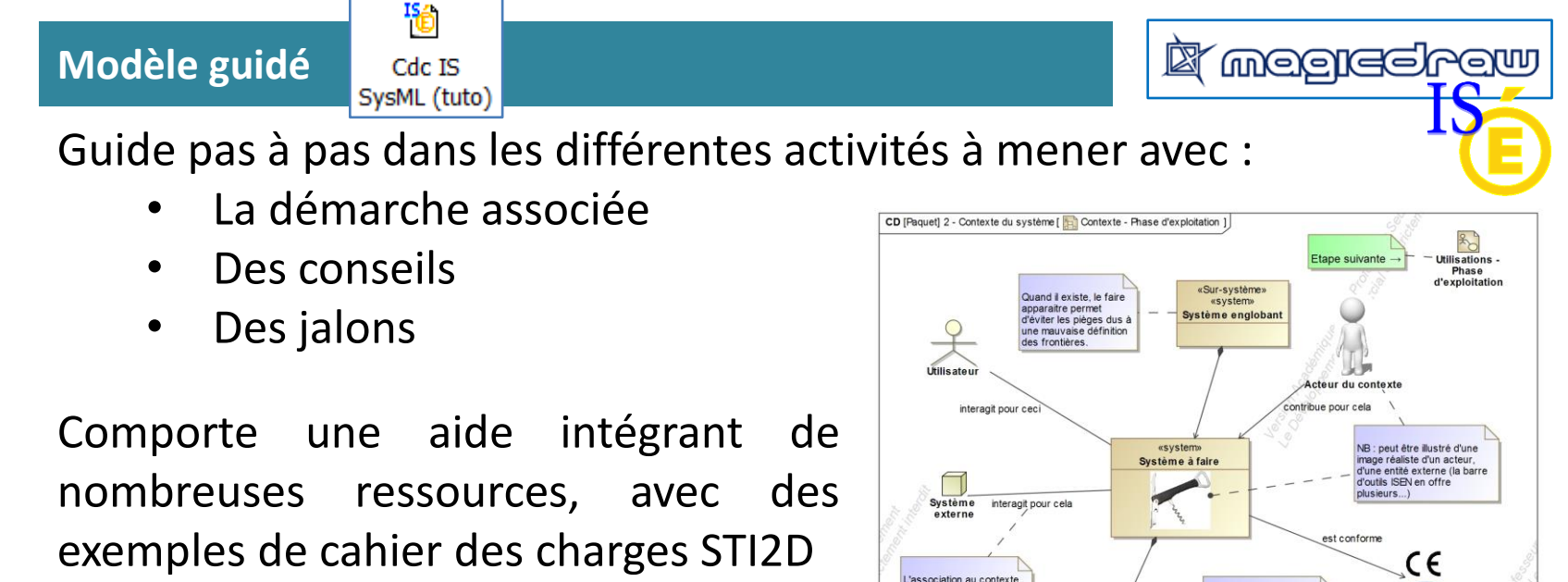

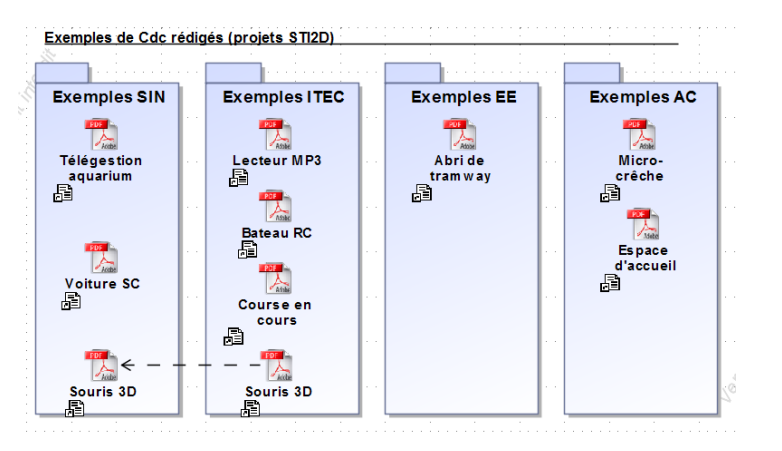

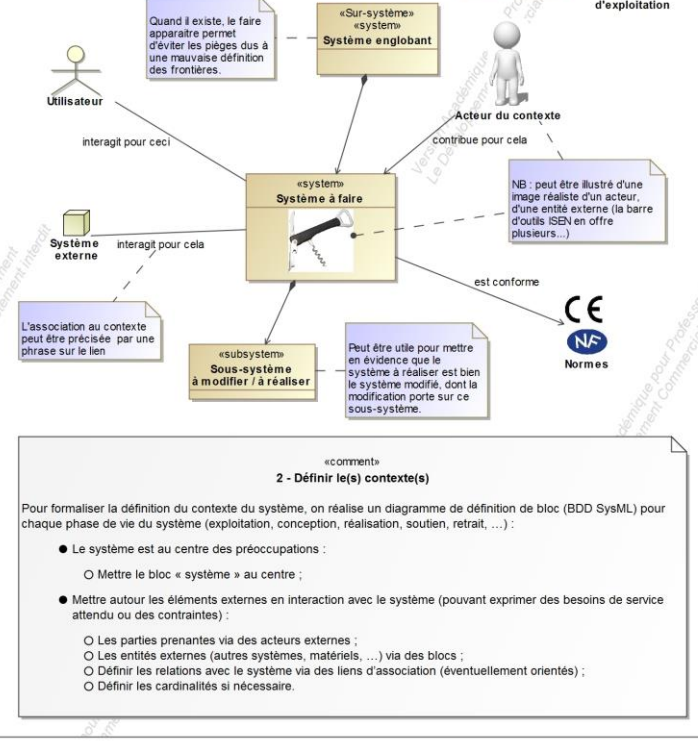

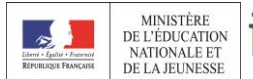

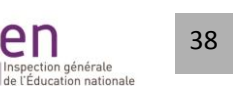

en

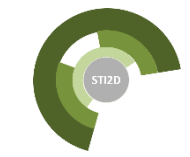

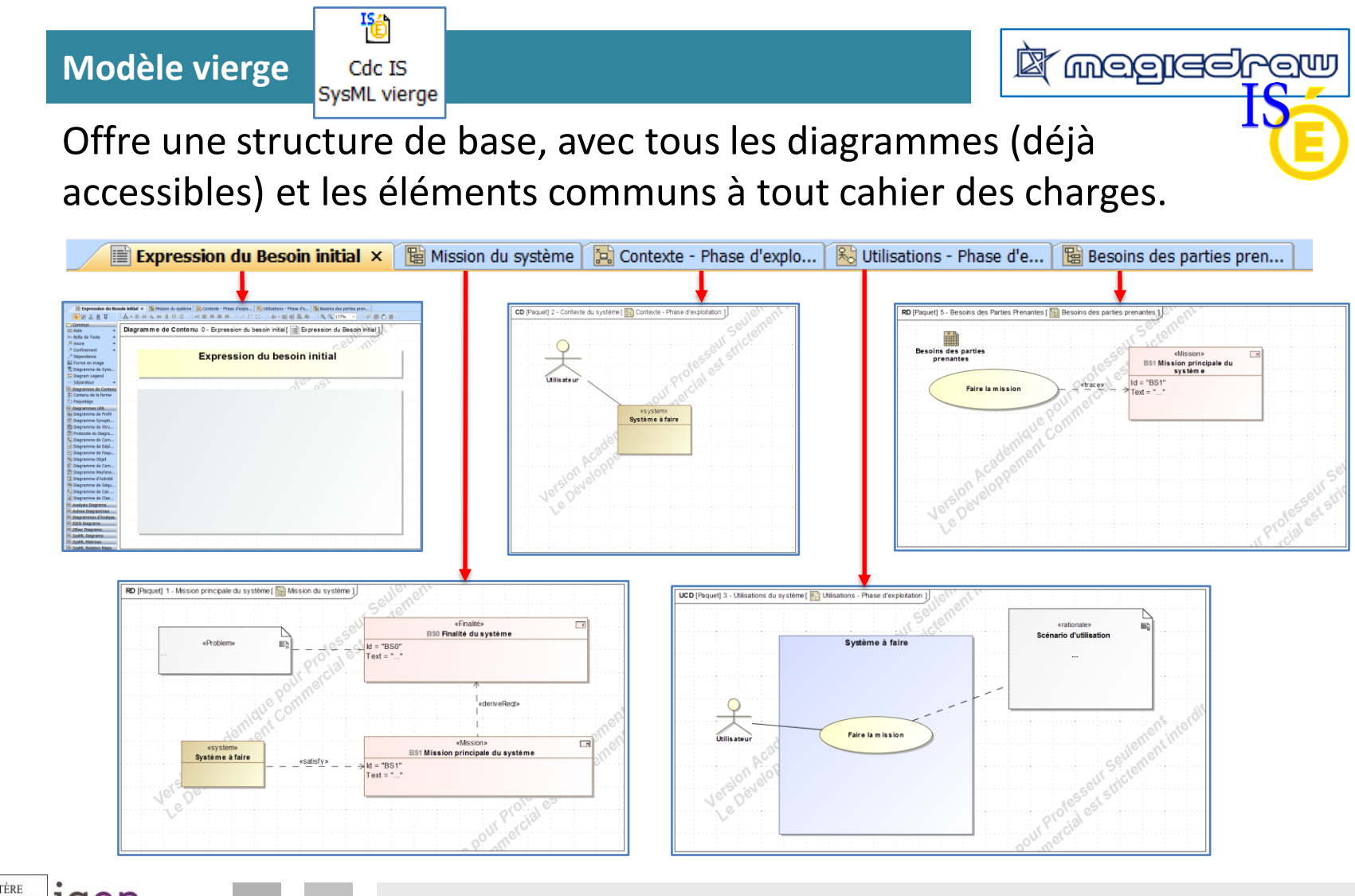

**MINISTÈRE** en O DE L'ÉDUCATION NATIONALE ET DE LA JEUNESSE Inspection générale de l'Éducation nationale

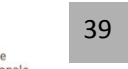

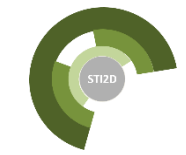

**If megreelrow** 

### **La barre d'outils ISEN**

Offre la plupart des éléments nécessaires à chaque diagramme, typés aux besoins, enrichie d'éléments imagés.

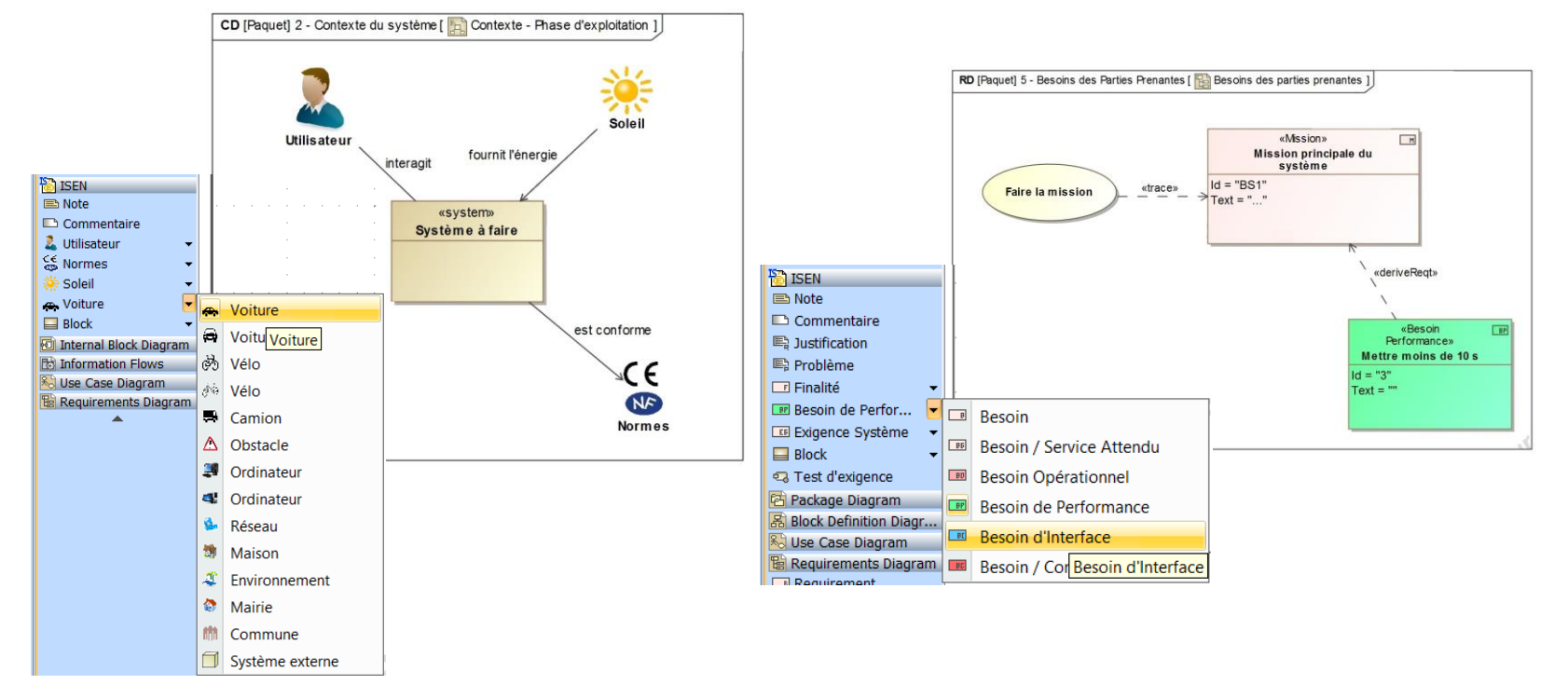

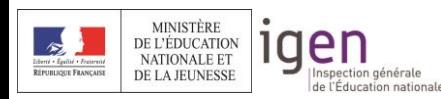

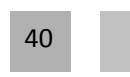

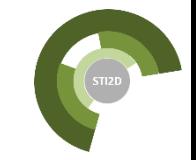

### **Le Kit SysML**

### Contient :

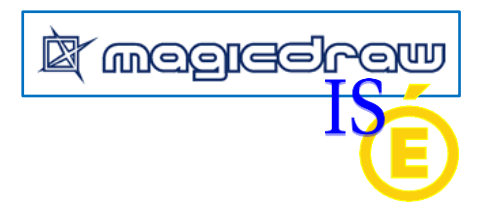

- Cette présentation
- Le manuel du plugin (+ nombreux conseils + FAQ)
- Le plugin (installation décrite dans le manuel)
	- Le tutoriel MagicDraw (interactif)

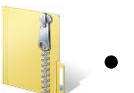

• Et plus encore…

Bon usage, et bonnes rédactions à tous !

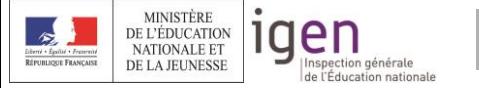

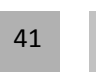